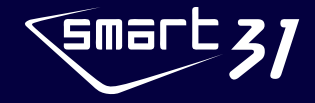

## **Guía Rápida**

Este paquete de impresora contiene,

Impresión de tarjetas de identificación de la serie SMART / Adaptador de corriente/ Power Cord / Cable USB Cartucho de cinta (Incluido en impresora o laminador)/ Guía rápida (Este documento) CD de instalación de software (Controladora de impresora/ Software de emisión de tarjetas / Manual de us

## **Guía, Instalación de Impresora**

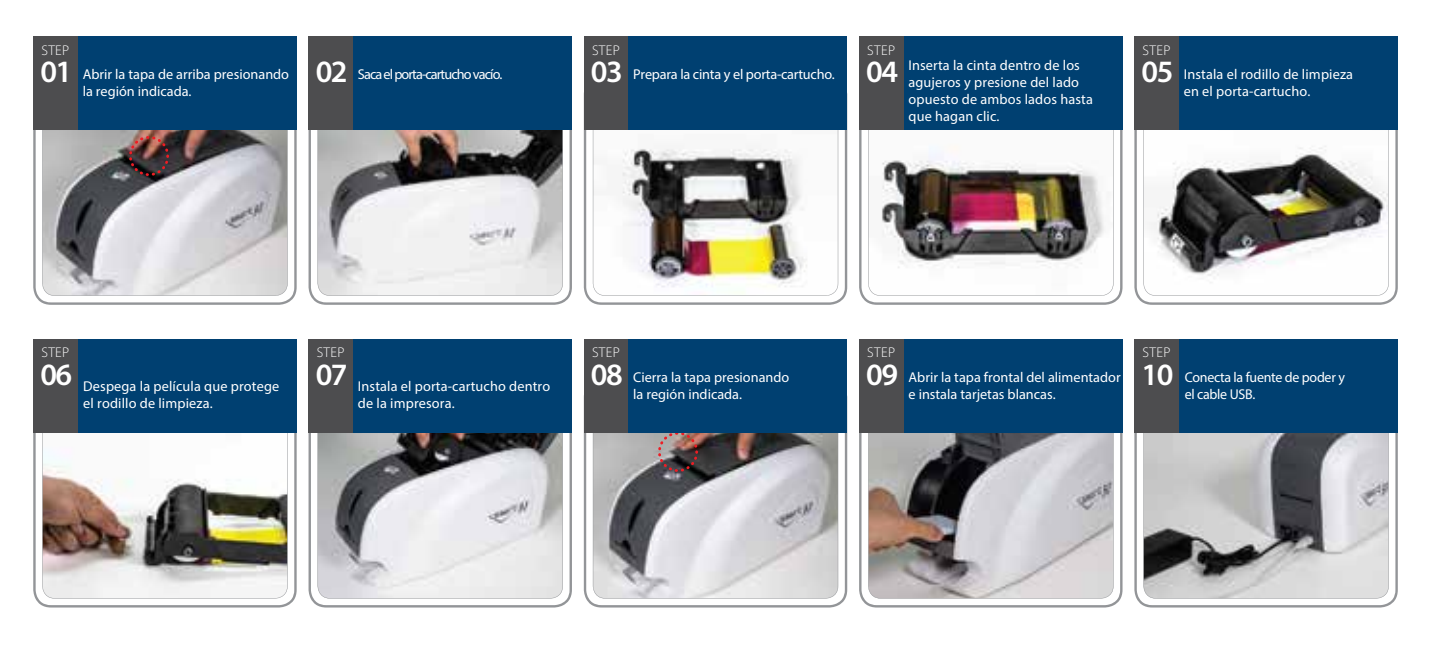

## **Instalación del controlador**

**HIMMININININI** (SAIDP

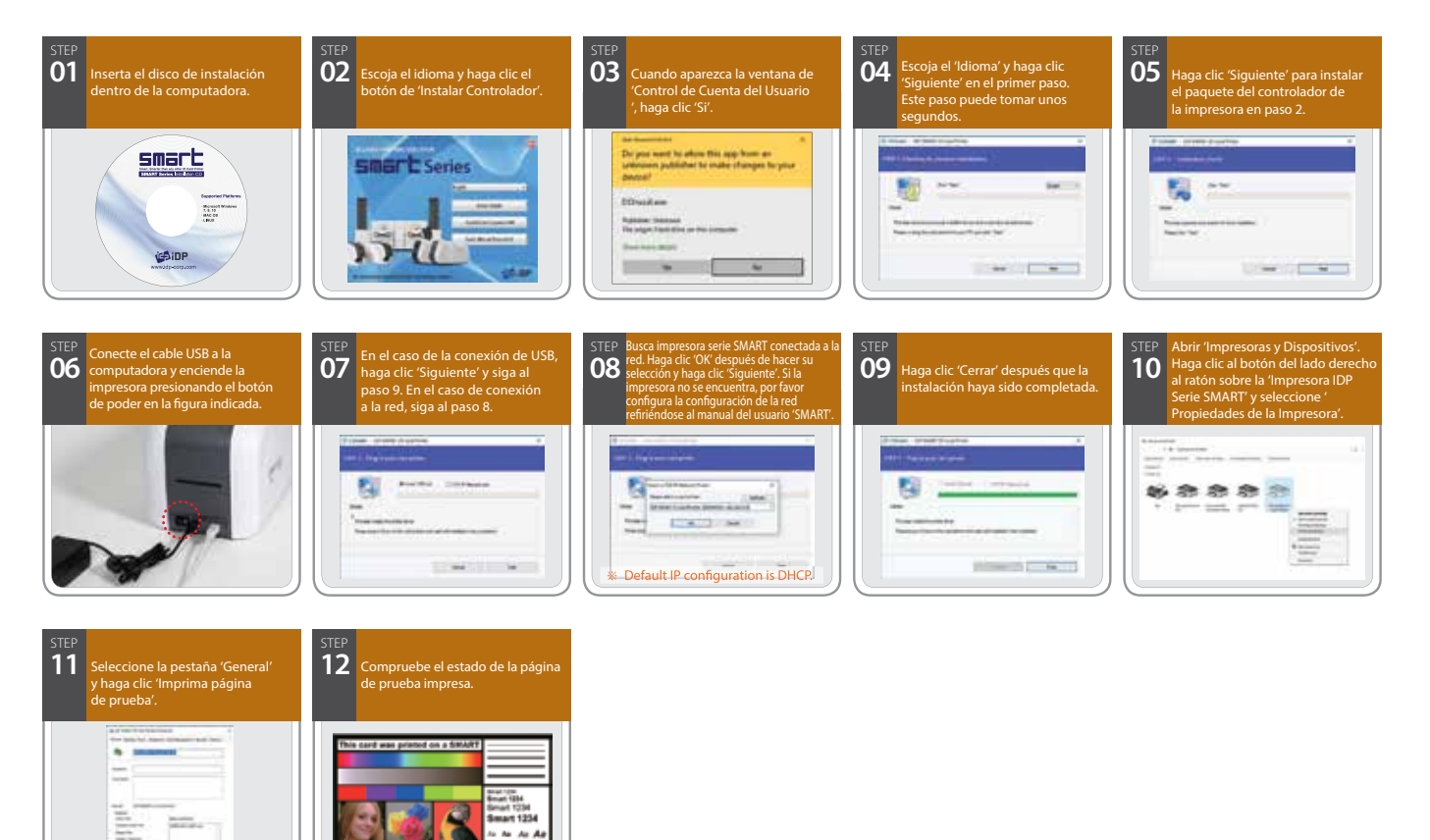

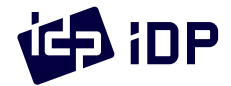

**CAT**